## **ESTRUTURA E FORMATAÇÃO PARA TRABALHOS ESCOLARES**

### **Estrutura do trabalho escolar:**

- **- Capa**
- **- Sumário**
- **- Introdução**
- **- Desenvolvimento**
- **- Conclusão**
- **- Referências**

#### **1 FORMA DE APRESENTAÇÃO**

Para a elaboração de trabalhos escolares há a necessidade de um conhecimento básico de Word, pois são vários os detalhes que você deve observar:

- usar sempre papel branco no formato A4 (21,0 cm x 29,7 cm) e lembrar de configurar a página para tal;
- a impressão deve ser na cor **PRETA** (com exceção das ilustrações que podem ser coloridas) e em um só lado da folha;
- a fonte da letra deve estar no tamanho 12 e ser preferencialmente Arial ou Times New Roman;
- utilizar alinhamento justificado e espaço entre linhas 1,5 cm no corpo do texto;
- o recuo a ser dado para demarcar parágrafo deve ser de 1,25 cm;
- as margens esquerda e superior devem ser configuradas em 3,0 cm e as margens direita e inferior 2,0 cm;
- As páginas devem ser inseridas no canto superior direito. A capa não é contada como página.

Formatando um Trabalho Escolar

## 1º. PASSO: Configurar página

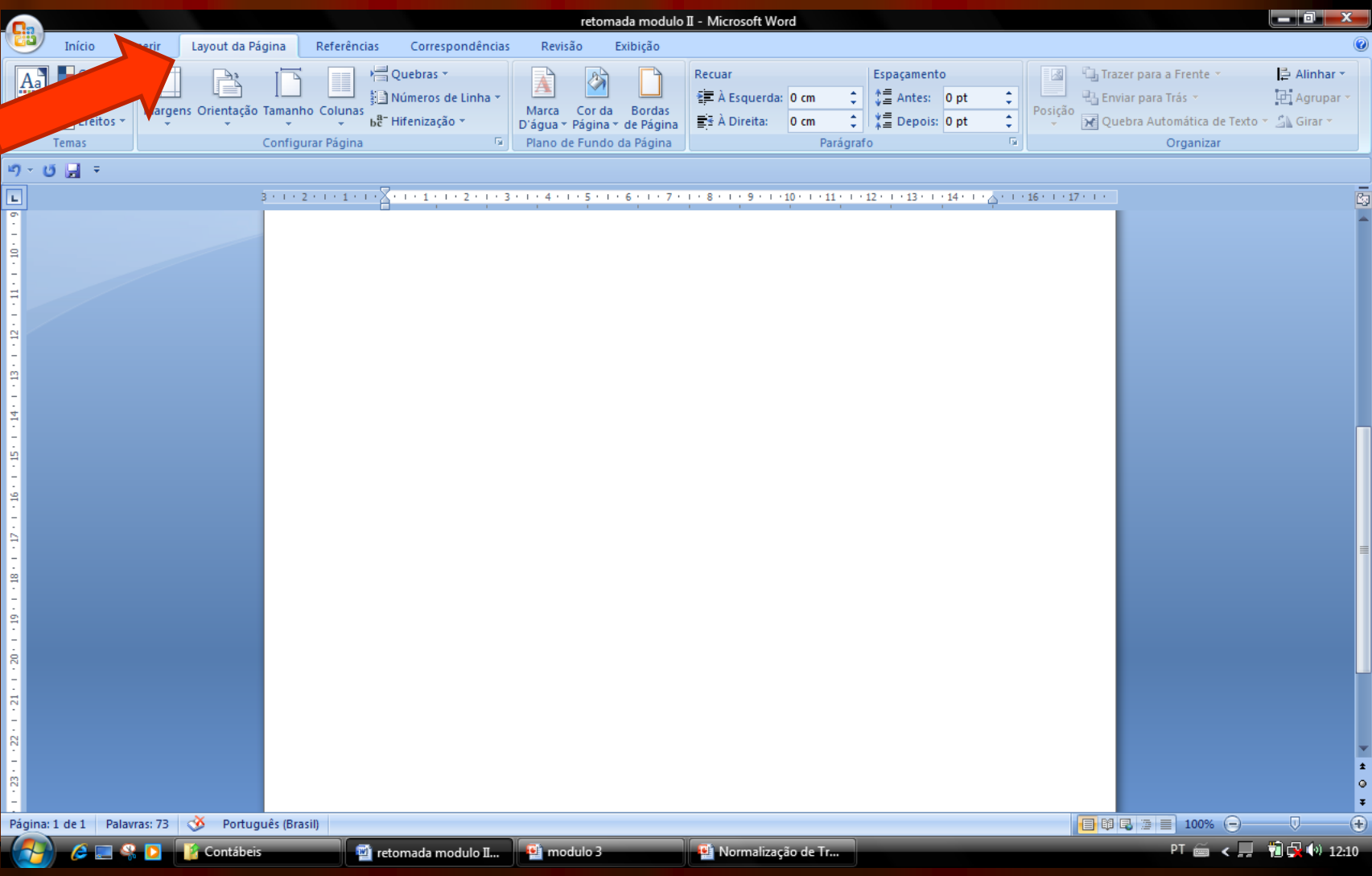

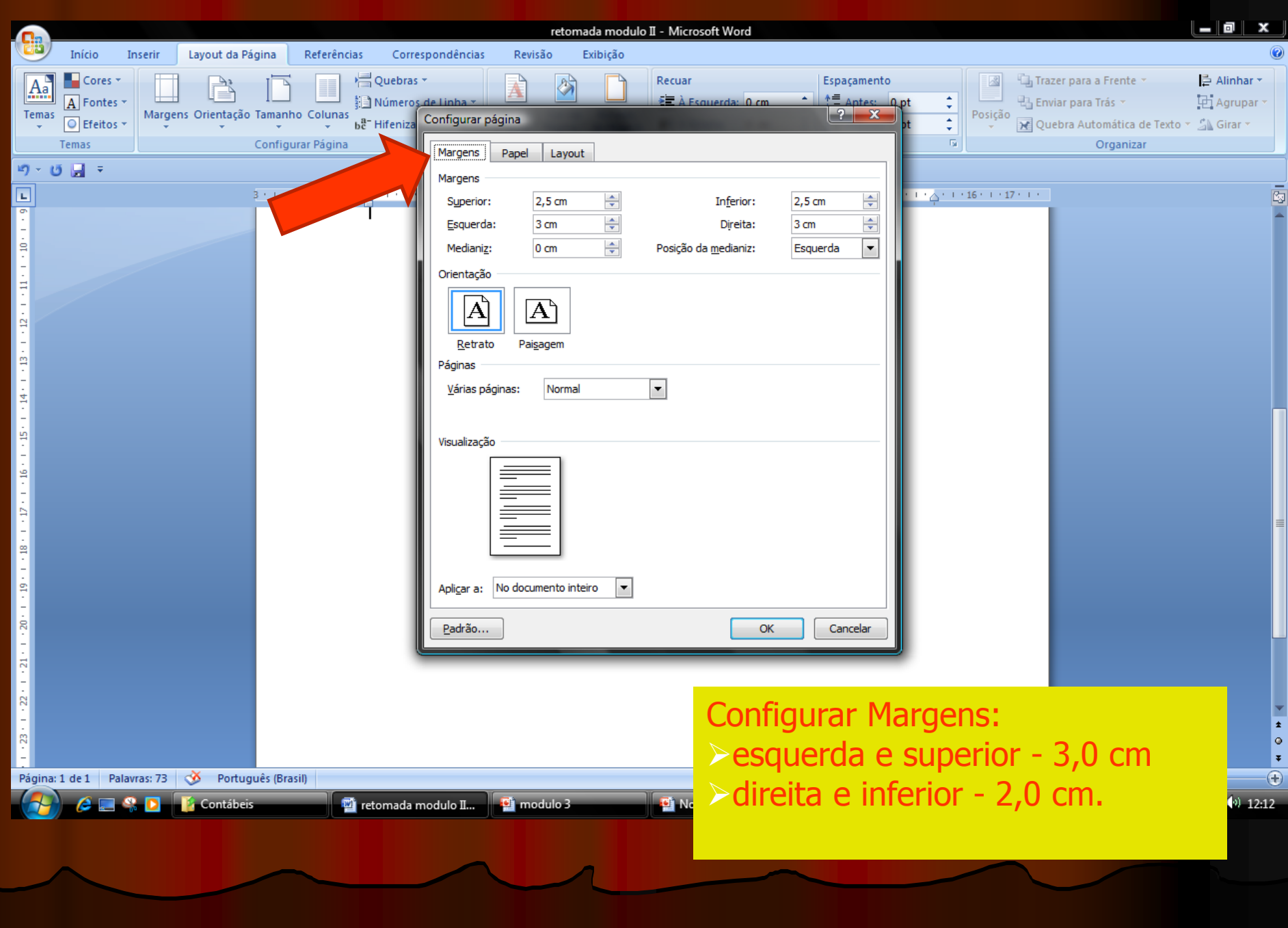

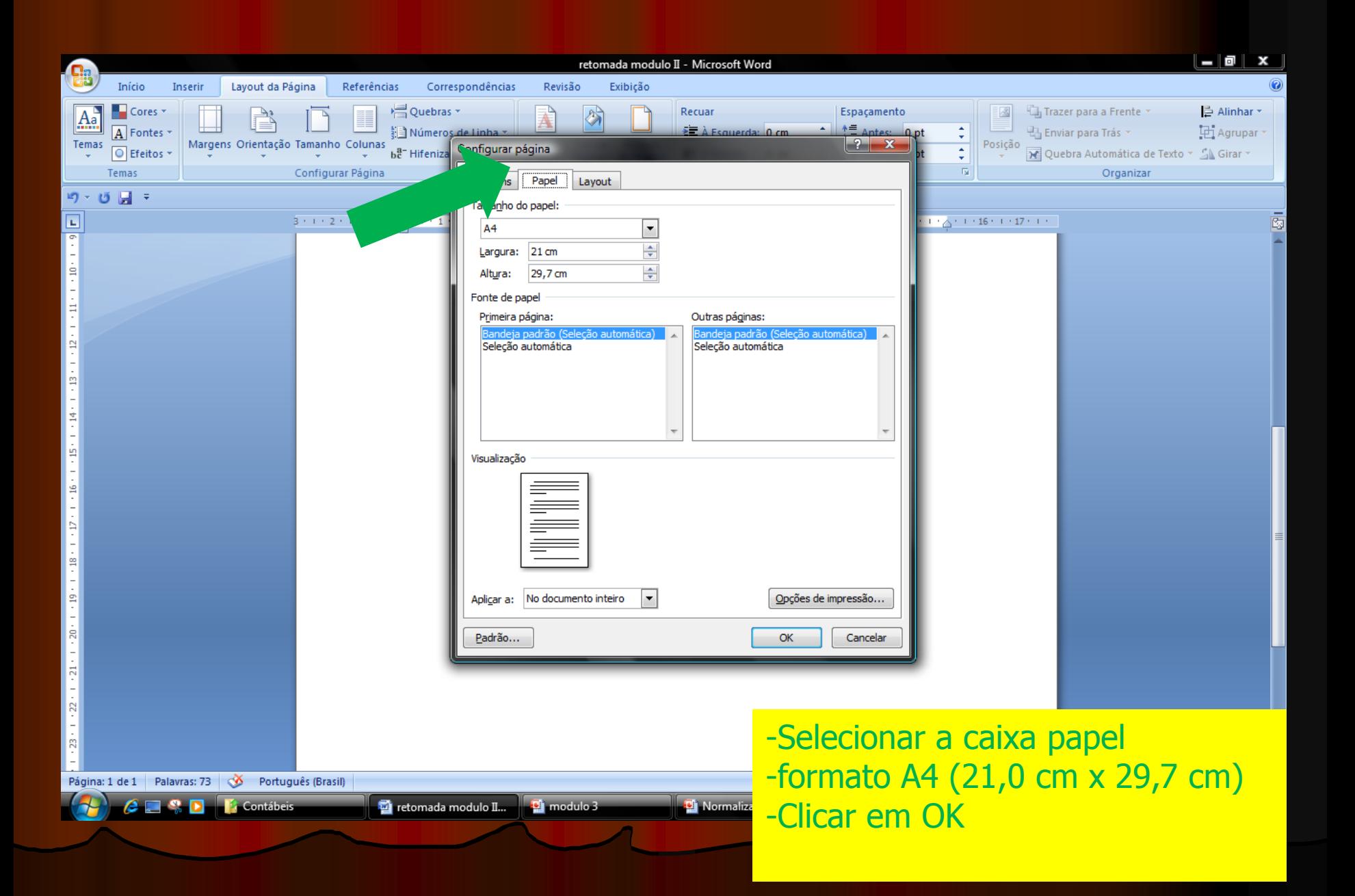

### 2º. PASSO: Configurar fonte

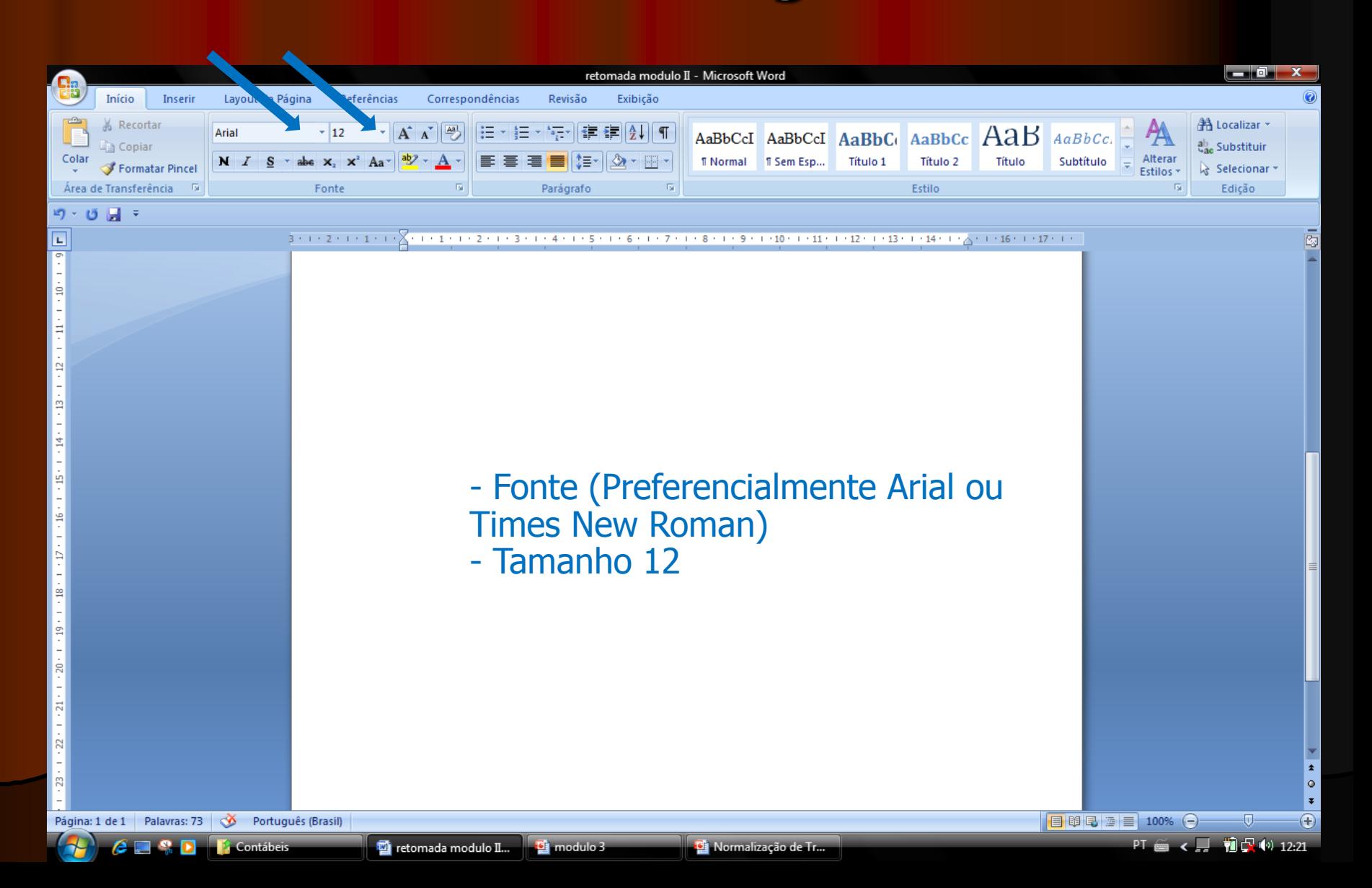

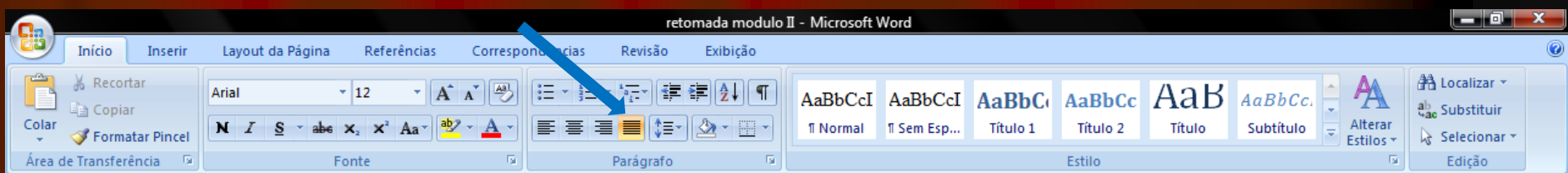

#### $10 - 15$   $\Box$  =

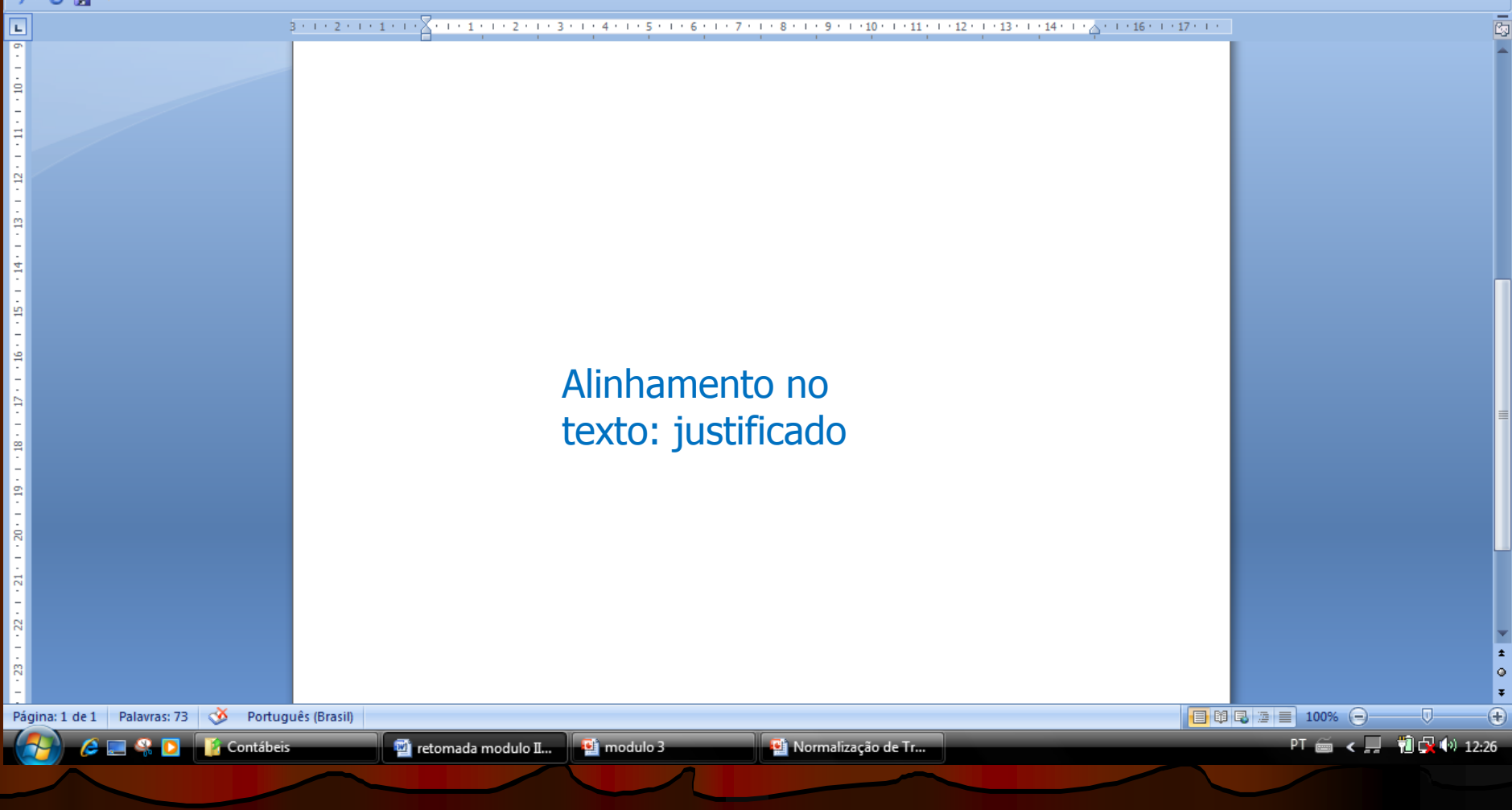

## 3º. PASSO: formatação dos parágrafos

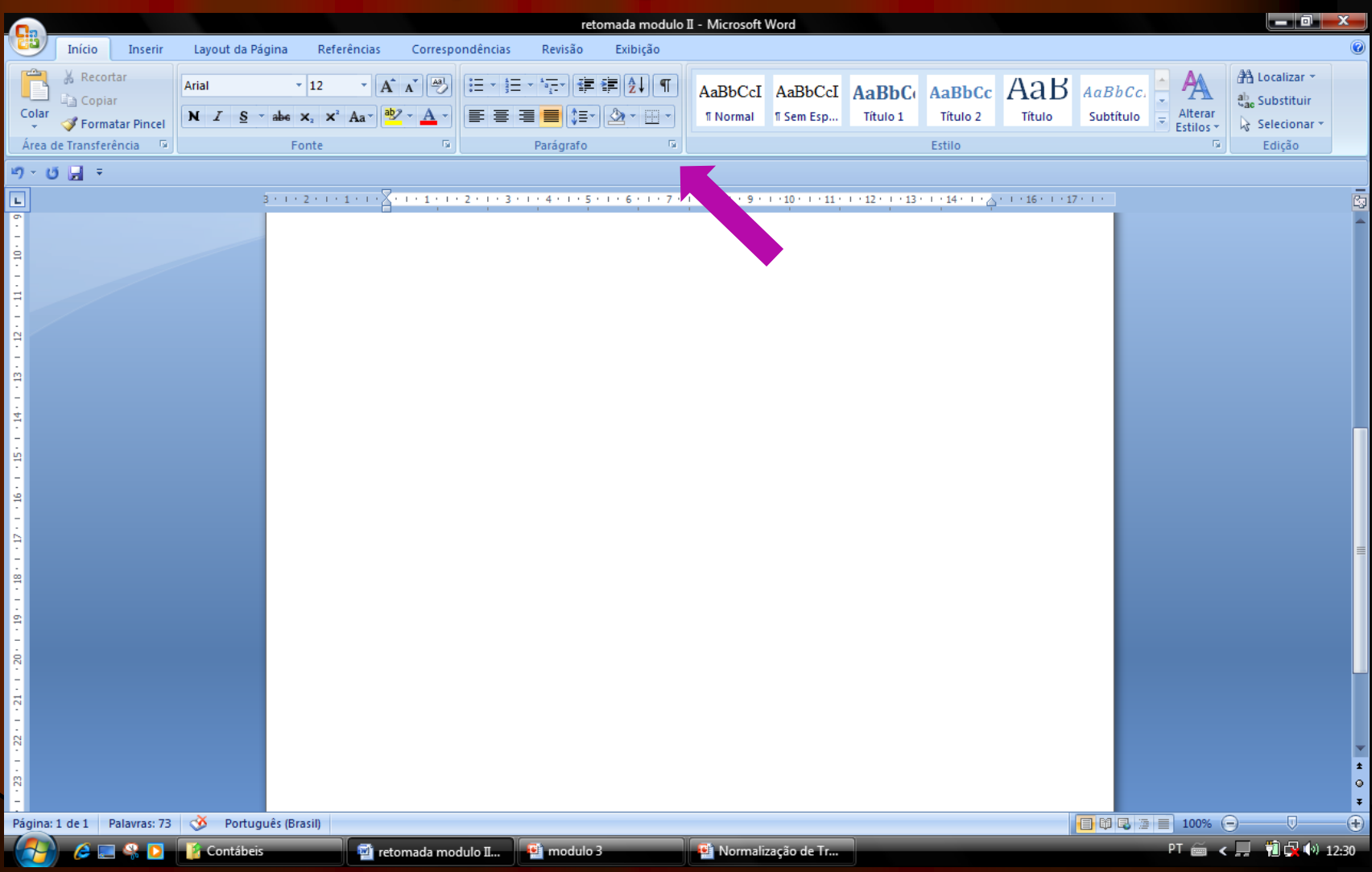

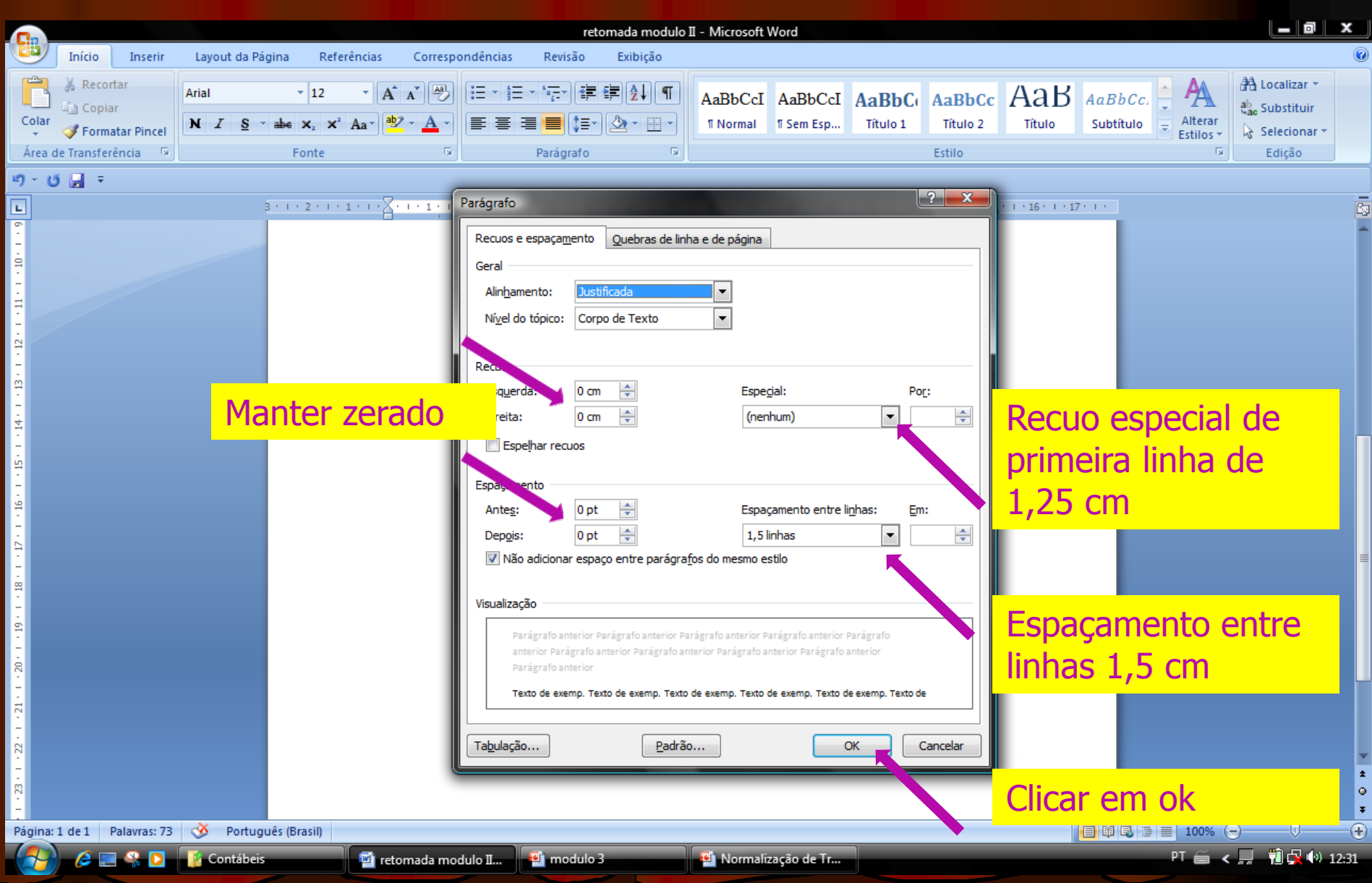

#### **CAPA**

**JOAO DA SILVA MARIA DE SOUZA**  Orientações para formatação: - nomes em letrs maiúsculas, um abaixo do outro, seguindo ordem alfabética;

- centralizado

- negrito

- fonte arial ou times, tamanho 12

Professor(a): ....

Trabalho Escolar realizado no ... Ano do Curso .... do Instituto Maria Auxiliadora para a disciplina de ......

#### Orientações para formatação:

- letra maiúscula;
- negrito;
- centralizado tanto na vertical,
- quando na horizontal;

**TÍTULO DO TRABALHO** 

Trabalho Escolar realizado no ... Ano do Curso .... do Instituto Maria Audiladora para a disciplina de ......

Professor(a): ....

#### Orientações:

- Seguir a escrita fornecida como modelo completando: a série; curso (Ensino Fundamental ou Ensino Médio), disciplina e professor;

Orientações:

- Inserir o ano em que o relatório está sendo elaborado;

- ajustar as margens (esquerda e superior devem ser configuradas em 3,0 cm e as margens direita e inferior 2,0 cm).

**RIO DO SUL** Ano

## **Sumário**

#### NBR 6027/maio 2003

 É a enumeração dos títulos na mesma ordem e grafia em que os mesmos estão dispostos no trabalho.

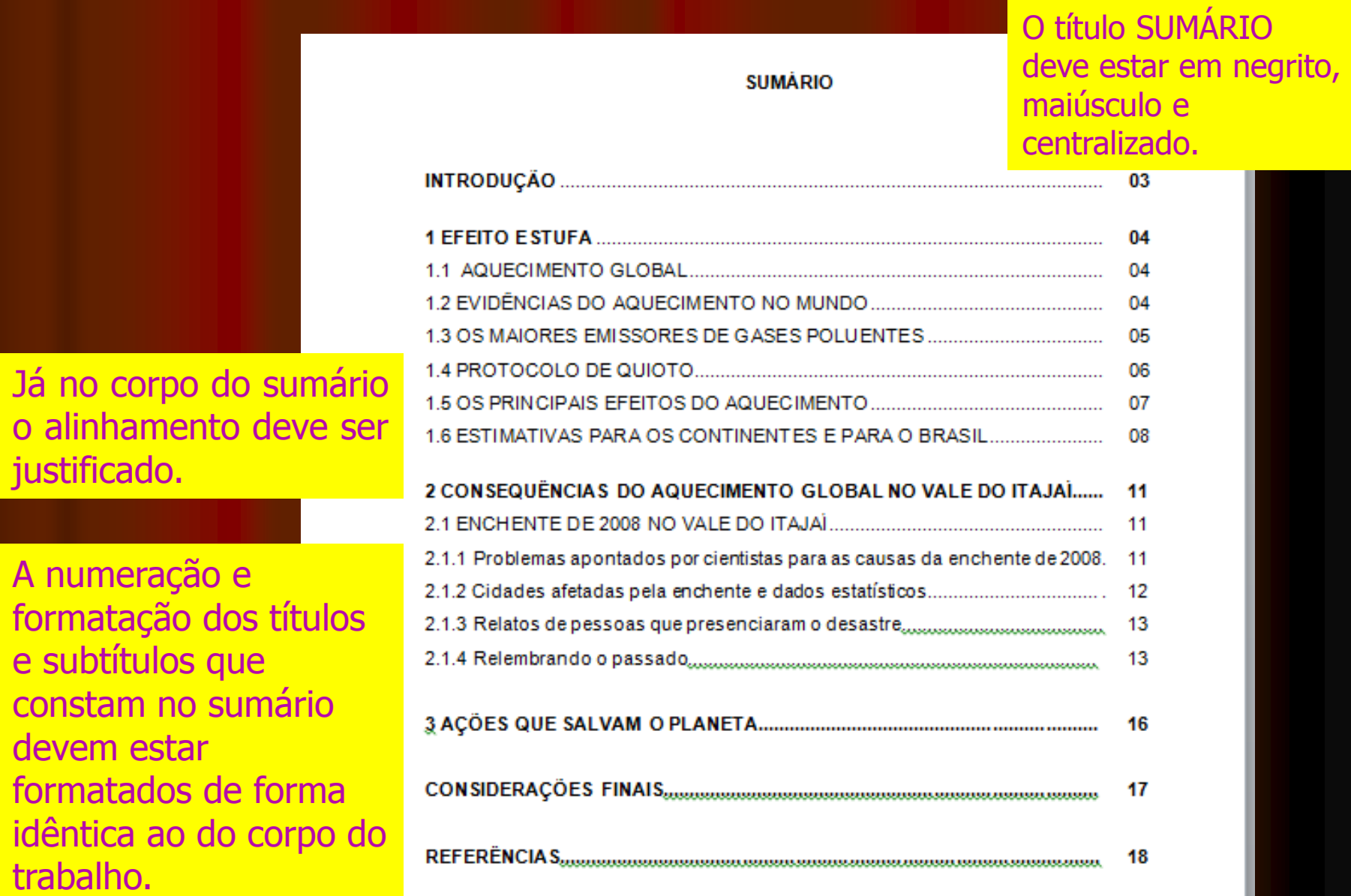

### **A PARTE TEXTUAL DO TRABALHO**

Vamos ver algumas dicas de elaboração das partes textuais do trabalho que são: introdução, desenvolvimento e conclusão.

Vamos conferir o que deve constar em cada qual:

**Introdução**: é a apresentação do trabalho. É semelhante a um resumo onde consta-se informações sobre a importância do trabalho, sobre como foi elaborado e sobre o que estará tratando.

 **Desenvolvimento**: é a parte principal do texto, descrevendo com detalhes o assunto pesquisado. Não pode ser utilizado o texto na íntegra do original: isso é plágio e, nesse caso, o professor pode desconsiderar o trabalho, já que você não o fez, apenas o copiou de alguém. Você deve no mínimo ler o texto original e retirar os itens principais, reescrevendo-os. O texto que compõe o trabalho escolar não se constitui em texto único. Ele é composto de títulos e subtítulos. A quantidade de títulos e subtítulos é livre, pois, variam em função do tamanho do trabalho e do conteúdo tratado, mas obedecem algumas normas:

 $\blacksquare$ 

#### A formatação dos títulos se dá da seguinte forma:

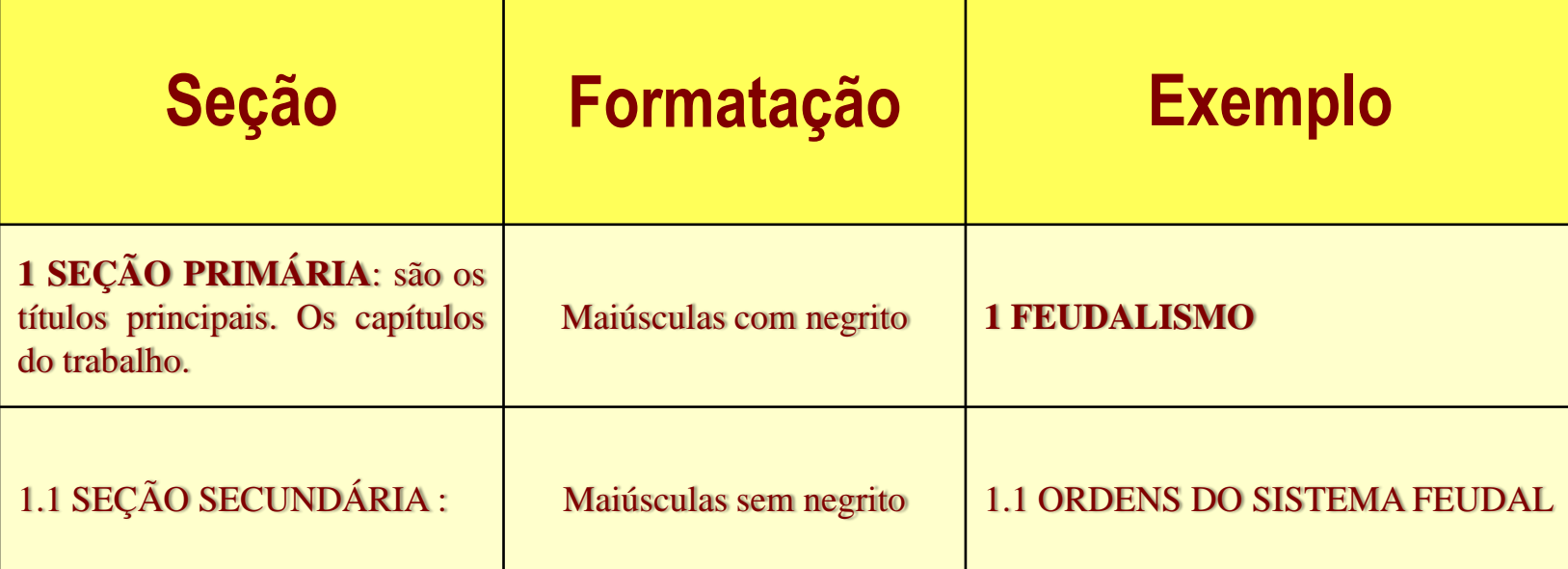

**Importante: Cada novo capítulo deverá iniciar numa página nova.**

 **Conclusão**: é a parte final do texto, na qual se apresentam conclusões correspondentes ao que foi apresentado na introdução. Em outras palavras, a conclusão é a síntese dos resultados do trabalho. Tem por finalidade recapitular o assunto tratado no trabalho, porém, de forma resumida. Na conclusão, você deve apresentar os pontos mais importantes tratados e o que aprendeu ao fazer o trabalho.

#### **Não recebe numeração:**

**Sumário Introdução Conclusão Referências Anexos**

**Nestes casos devem ser centralizados, negritados e escrito em maiúsculo**

### **Espaço entre texto e título**

## Usar um enter.

## **REFERÊNCIAS**

• Trata-se de uma lista onde consta as fontes consultadas, ou seja, os sites, livros e revistas nos quais você se baseou para fazer o trabalho. Sempre que você utilizar-se de materiais que outras pessoas escreveram (seja artigo da internet, livro, etc.) para fazer seu trabalho, estes devem constar das referências.

 Há regras de formatação para a elaboração da lista de referências.

### No caso de ter utilizado um livro:

**Exemplo:** MEDEIROS, João Bosco. **Redação Científica**. 7 ed. São Paulo: Atlas, 2005.

Ou seja:

SOBRENOME, Nome. **Título**: subtítulo se houver. Local: Editora, ano de publicação.

### No caso de ter um artigo da internet:

SABATINI, Roberto. **Aplicações na internet em medicina e saúde**. Disponível em: <http://www.informaticamedica.org.br/informed /intern1.html>. Acesso em: 27 set. 2016.

Ou seja:

SOBRENOME, Nome. **Título.** Disponível em: <endereço eletrônico>. Acesso em: data de acesso ao documento.

Obs.: Caso não tiver autor, iniciar pelo Título.

### **Detalhes importantes a considerar:**

A lista de referências deve ser organizada em ordem alfabética e alinhada à esquerda; Deve-se usar o recurso **negrito** para destacar o título do material que foi usado.

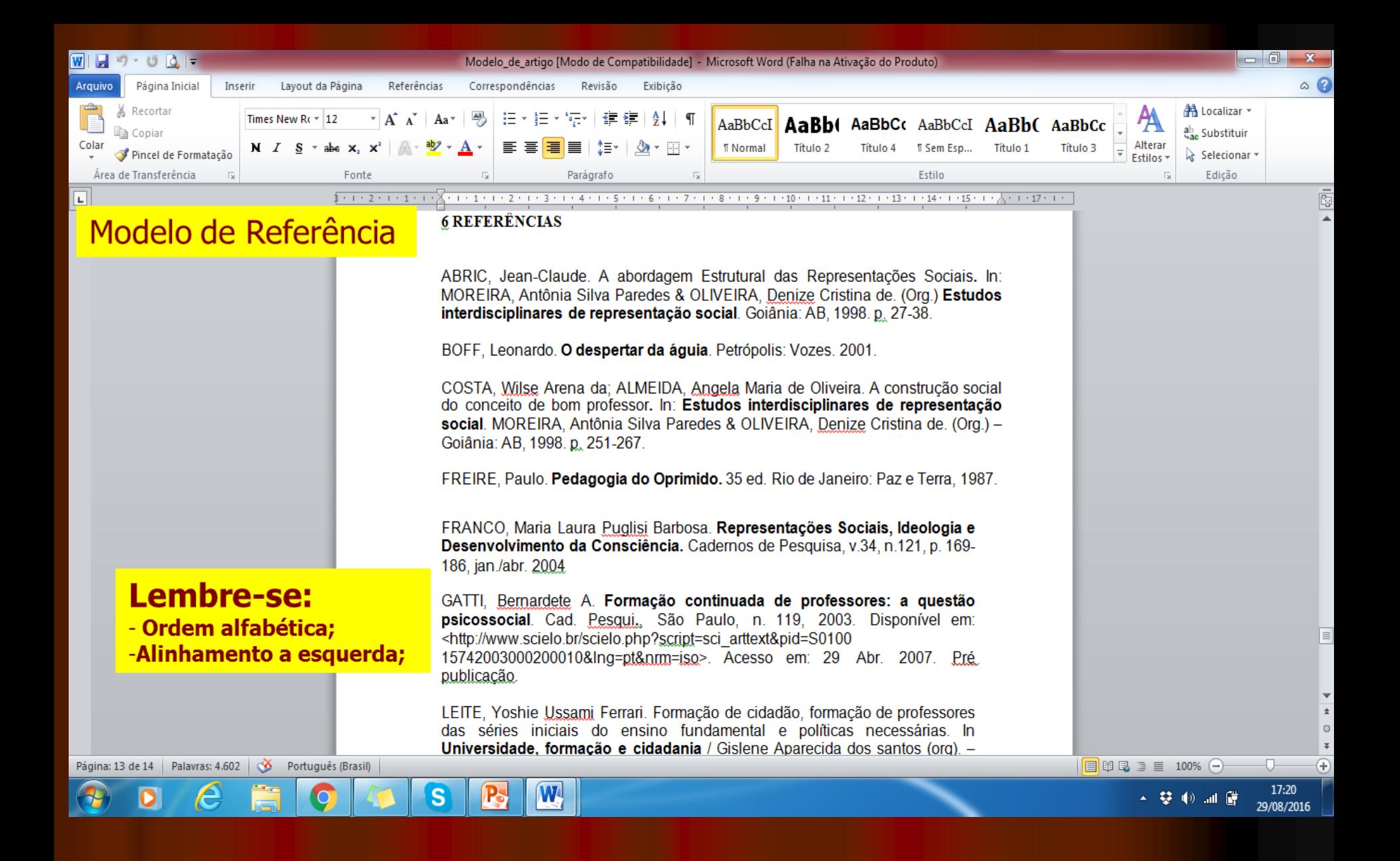

# CITAÇÕES

### **Citações**

 "Citação é a menção, feita no texto, de informações extraídas de outras fontes." (ASSOCIAÇÃO BRASILEIRA DE NORMAS TÉCNICAS, 2002).

 As citações podem ser: Citação direta ou Citação indireta

### **Citações diretas**

#### **Curtas (até 3 linhas) Fonte 12, espaço 1,5 com aspas, autor, ano, página em que está citada. Exemplo:**

Reconhece-se, pois, que a busca pelo ser educador, possuidor de uma prática que atenda às exigências atuais, não tem fim diante da rapidez com as mudanças dão-se no contexto atual. A respeito disso pode-se destacar Leonardo Boff quando diz que "o ser humano, na verdade, nunca termina de construir-se. Cada fim é um novo começo". (BOFF,  $2001, p.161)$ 

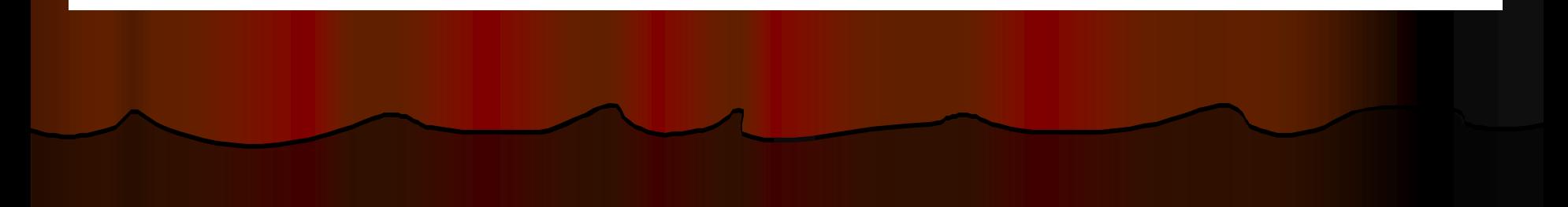

### **Citações diretas - Longas (mais de 3 linhas)**

> Sem aspas, recuo de 4cm da margem esquerda, fonte 10, espaço simples.

#### **Exemplo:**

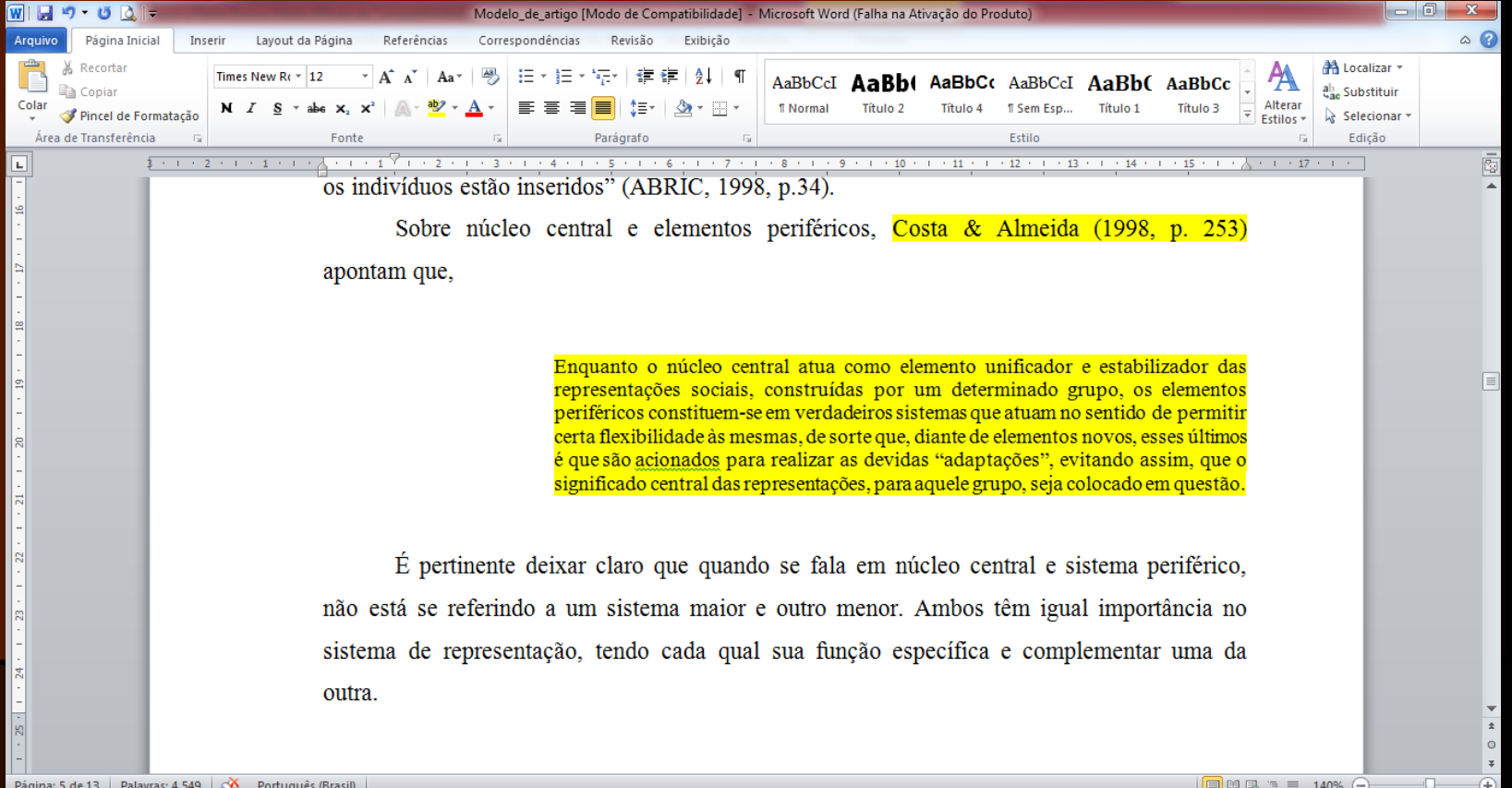

### **Citações indiretas**

> Podem ter qualquer tamanho. São as chamadas paráfrases. Quando escrevemos com nossas palavras, mas a ideia é copiada de algum texto. Neste caso, ao final da paráfrase, temos que colocar o sobrenome do autor e o ano.

#### **Exemplo:**

Uma das principais colaboradoras e estudiosa do fenômeno das representações, Jodelet (1989) considera que a representação social diz respeito à maneira como os sujeitos sociais apreendem os acontecimentos, as informações do seu contexto, da vida cotidiana. Ao procurar sistematizar e refletindo sobre o que é consensual em diferentes autores sobre representações sociais, Jodelet reconhece a dificuldade em conceituar tal fenômeno.

### **Ilustrações**

Todas as ilustrações podem ser referidas por figura ou sua denominação específica como quadro, gráfico, mapa, organograma, foto, etc.

 $\triangleright$  Exemplo:

### **Modelo de tabela**

#### **Tabela 1 –Produtos de soja nos principais estados produtores**

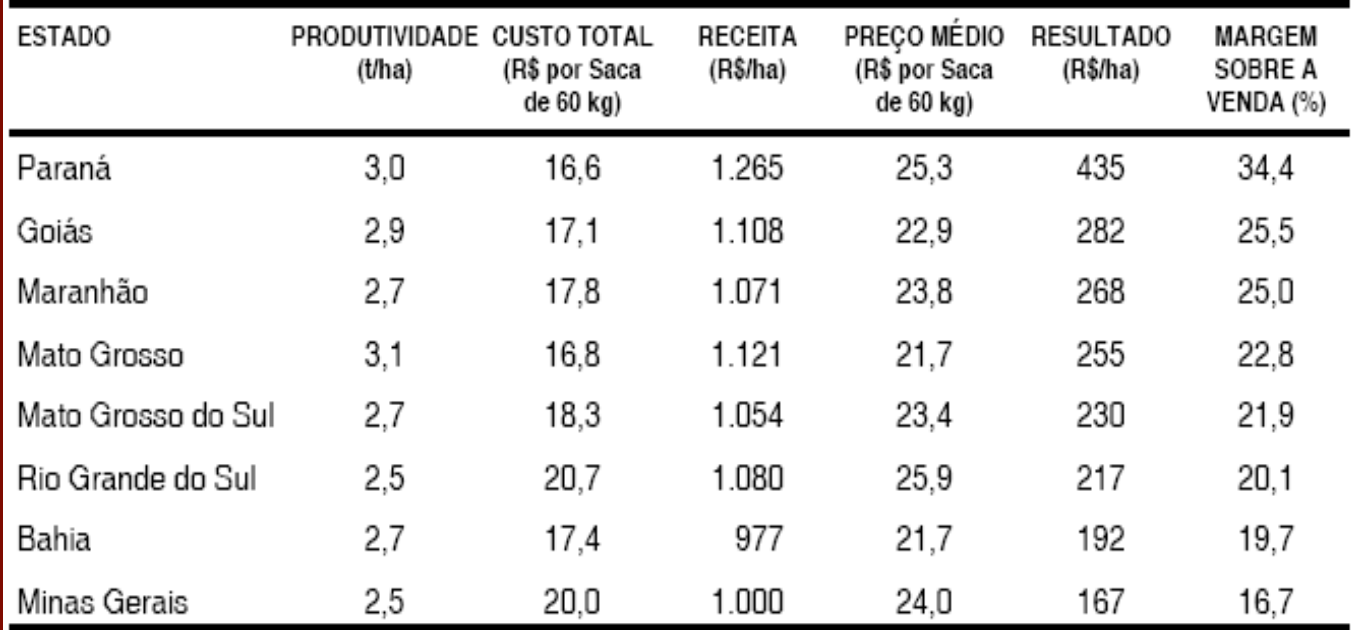

Fonte: SIQUEIRA, p. 157, 2004.